## $\colon$  (2) PDF

https://www.100test.com/kao\_ti2020/61/2021\_2022\_\_E7\_94\_B5\_E5 \_AD\_90\_E5\_95\_86\_E5\_c40\_61800.htm B2B

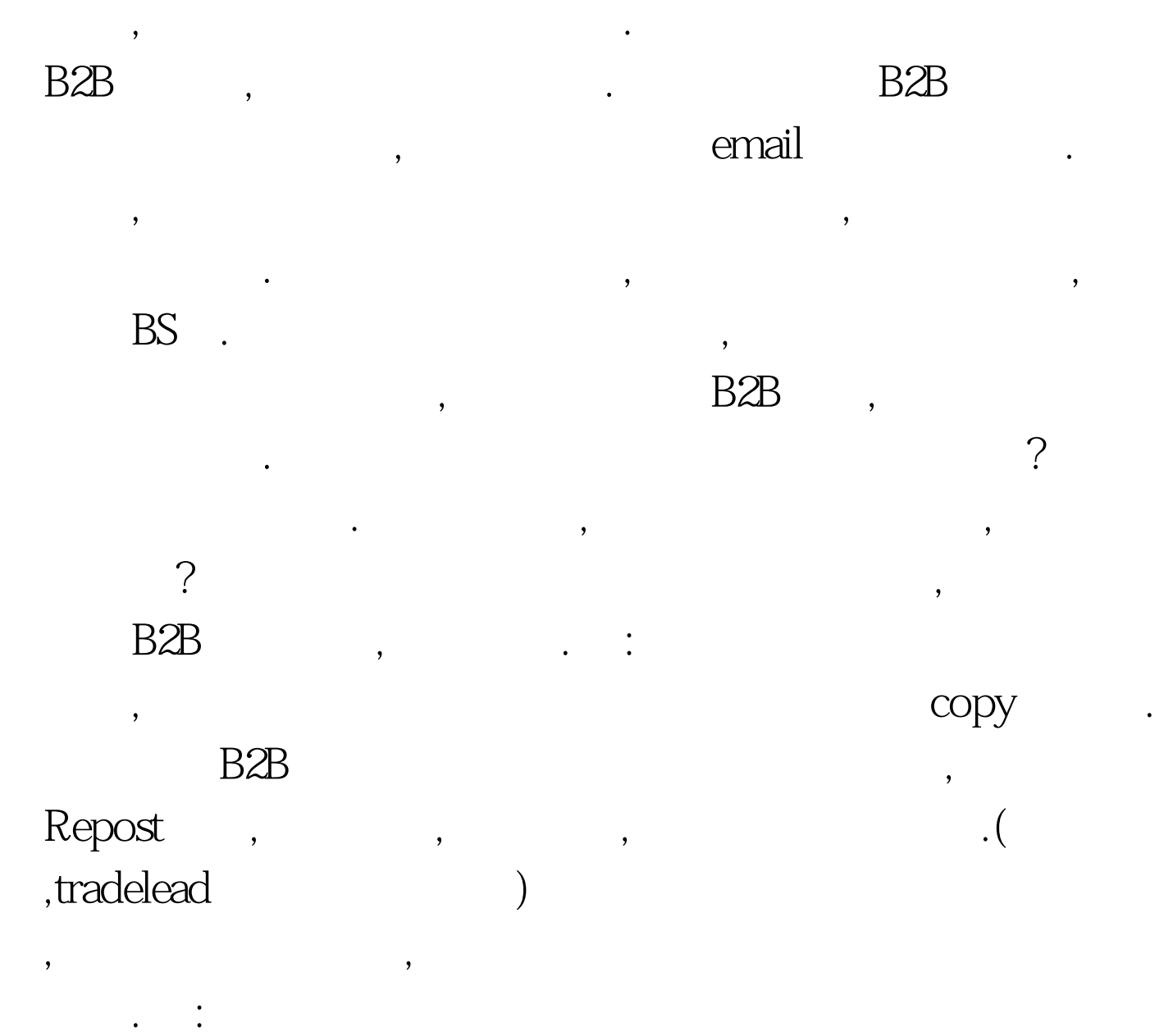

 $\sigma$ ,  $\sigma$ 

, the contract of the contract of the contract of the contract of the contract of the contract of the contract of the contract of the contract of the contract of the contract of the contract of the contract of the contrac

找到各式各样的外商,发了求购信息的个人,贸易公司,买家集

团,卖东西的网站,发销售信息的人等等,有可能你找买家,它却

 $\cdot$  4.

, Reserve the Second Coogle  $\ddots$  . 5.

 $IP$ ,

找了一大堆卖家信息上给你的.所以基本你找到了后还得进行

 $\mathcal{S}$ 

家资料的,可不可信? 当然其中会有些是真的啦,因这些信息都

 $\mathcal{L} = \frac{1}{\sqrt{2\pi}}\sum_{i=1}^{N} \frac{1}{\sqrt{2\pi}}\sum_{i=1}^{N} \frac{1}{\sqrt{N}}$ 

会嘛,一个也不要错过的哦.这里所要说的是一个关于利用邮箱

给大量某同一地区买家发信息得要注意的事情: 千万不要用网

 $\overline{\phantom{a}}$ 

某一地区收到了太多同一网络公司发来的垃圾信息的话,他们

 $\theta$ 

 $\,$ 

,  $100Test$ www.100test.com